## Як це працює

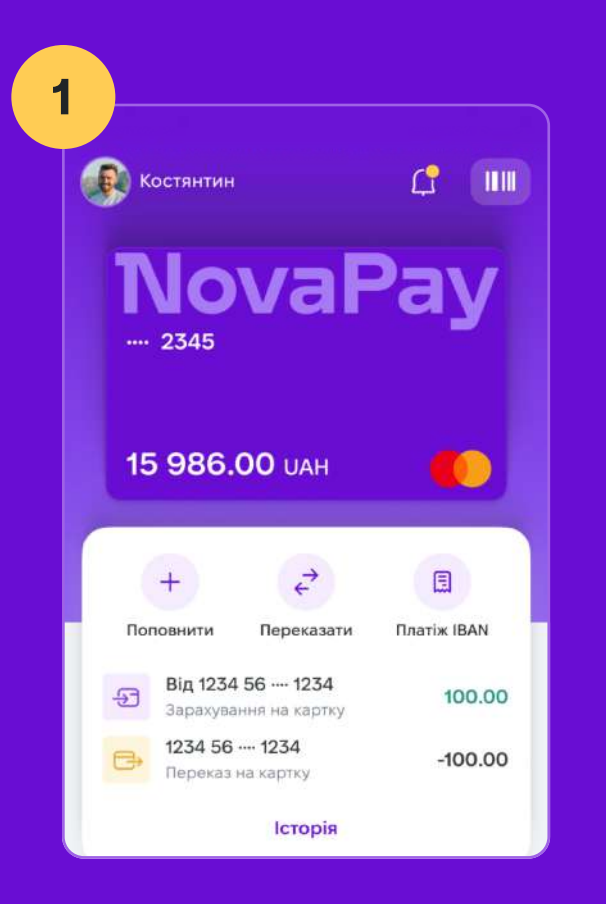

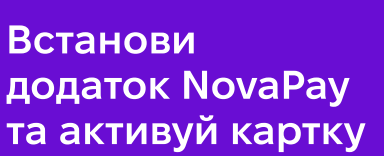

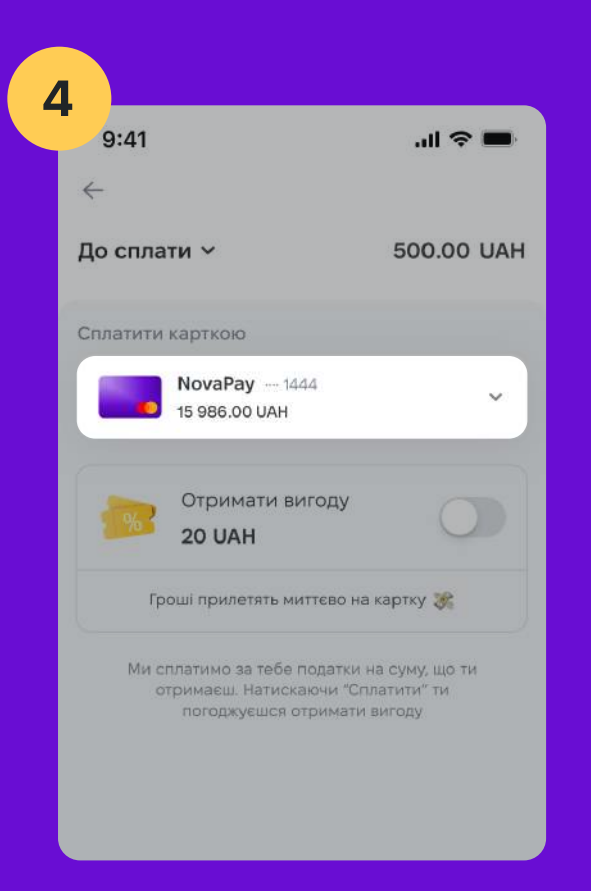

Обери для оплати картку NovaPay

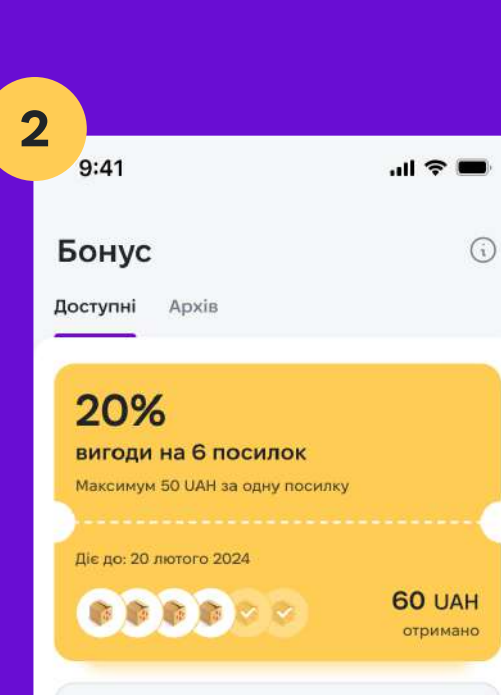

20%

вигоди на 6 посилок

**(1)** Активується 20 лютого 2024 року

 $506<sup>2</sup>$ 

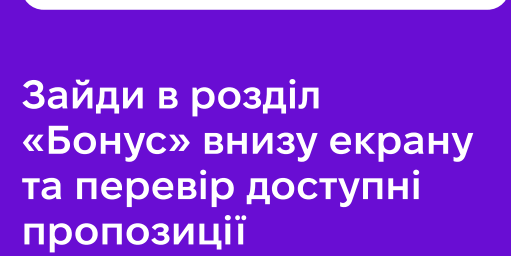

Наступна пропозиція

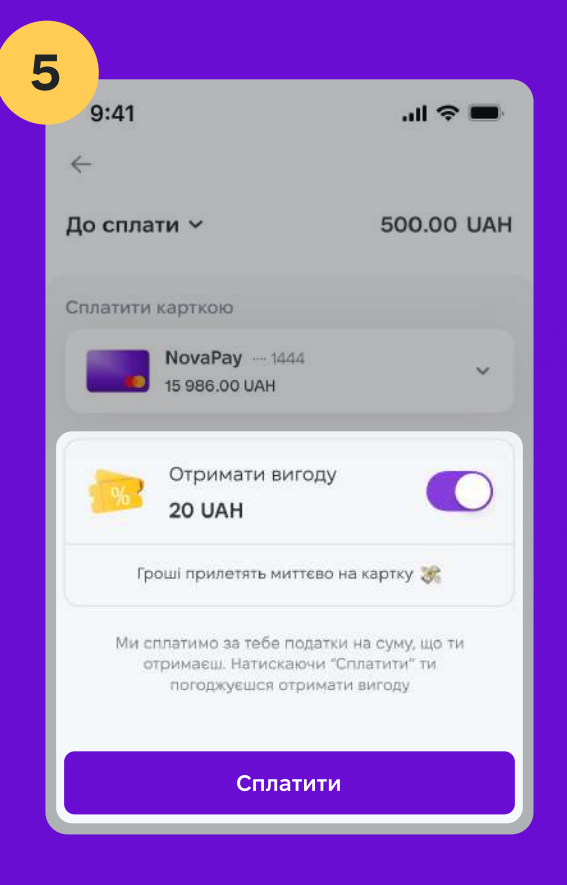

Переконайся, що перемикач «Отримати вигоду» активовано та натисни кнопку «Сплатити»

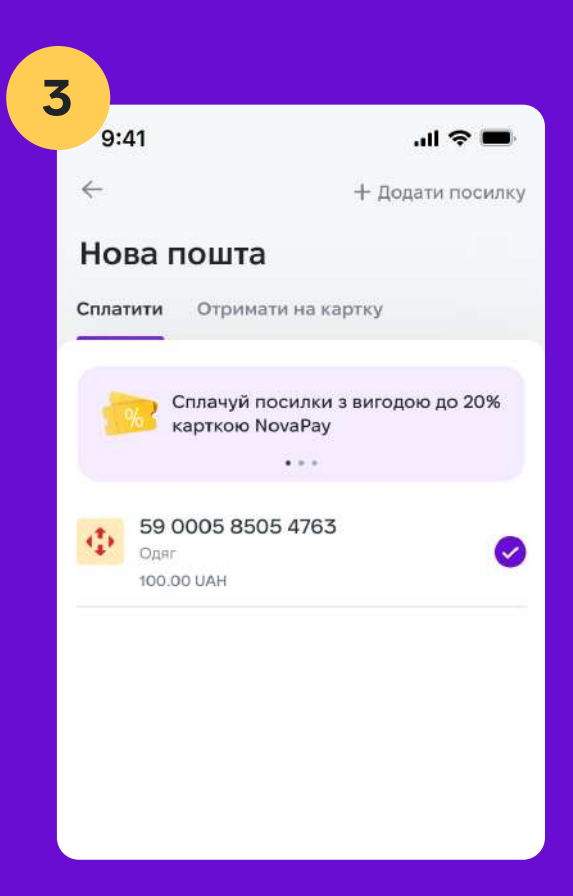

## Обери посилку, за яку хочеш сплатити

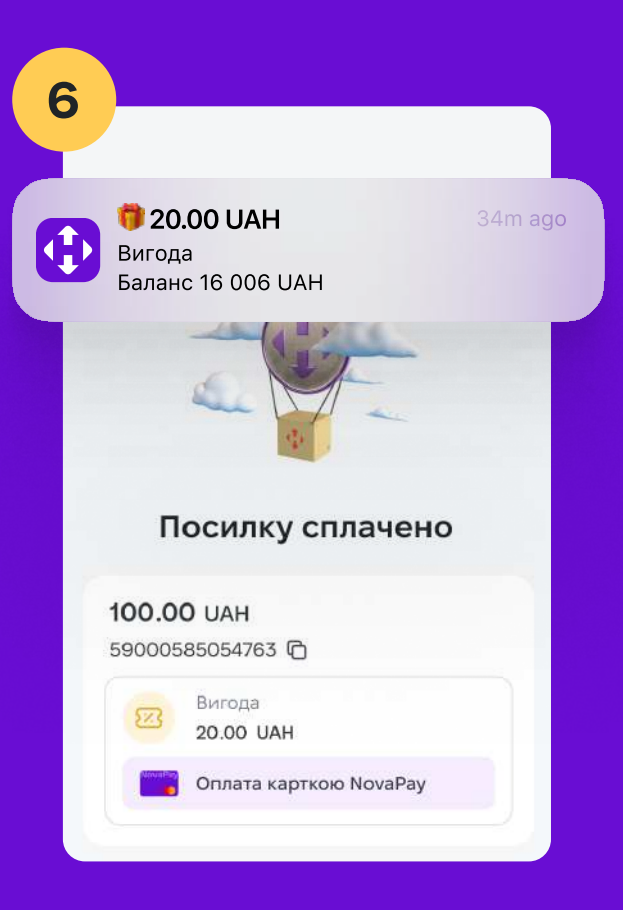

## Готово! Гроші миттєво з являться на рахунку

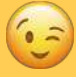

## Основні умови програми

- Програма лояльності доступна автоматично і знаходиться у додатку у розділі «Бонус».
- Вигода 20% застосовується автоматично тільки при оплаті послуг у додатку NovaPay картою NovaPay. При оплаті карткою іншого банку або на відділенні Нової пошти програма лояльності не діє.
- Сума, що становить 20% від вартості обраних послуг, зараховується на рахунок клієнта моментально в момент оплати.
- Кожного місяця пропозиція оновлюється, тобто кожного місяця тобі знову доступно 20% вигоди на 6 операцій з оплати послуг логістики та комісії з післяплати.
- Строк дії пропозиції 1 календарний місяць з моменту реєстрації у додатку. Наприклад, користувач зареєструвався 12.12.2023, пропозиція «20% вигоди на 6 посилок» доступна йому до 12.01.2024. Наступного дня, 13.01.2024, знов будуть доступні 6 оплат з вигодою 20%. Невикористані в попередньому місяці пропозиції згорають і не переносяться на наступний місяць.
- При поверненні переказу або скасуванні оплати послуг, нарахована сума списується з карткового рахунку клієнта, а пропозиція повертається.
- Програма лояльності розповсюджується на оплату посилок за близьких.
- Можливість сплатити за посилку з вигодою не можна передати іншими.
- Програма лояльності не розповсюджується на міжнародну доставку.